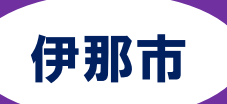

## IT 経理基礎科

♪10-トレーニング 訓練生募集 求職者支援訓練 (基礎コース) ── 急 が ば 学 べ ─── 4ヶ月コース 訓練番号 5-06-20-001-00-0045 募集期間 令和 6 年 7 月 9 日(火)~令和 6 年 9 月 3 日(火) 受講希望者が少数でも必ず開講します

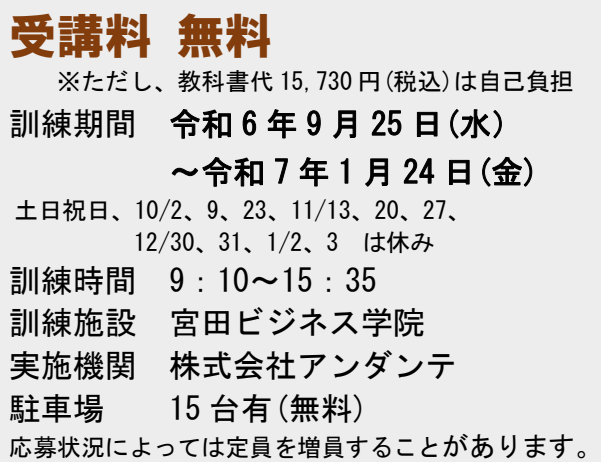

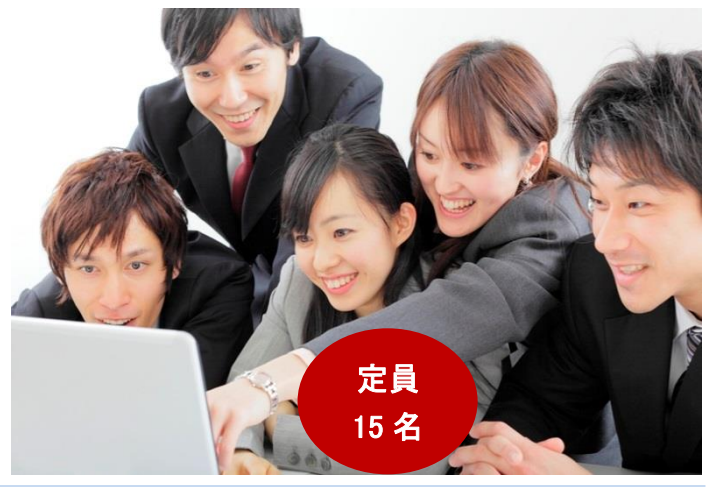

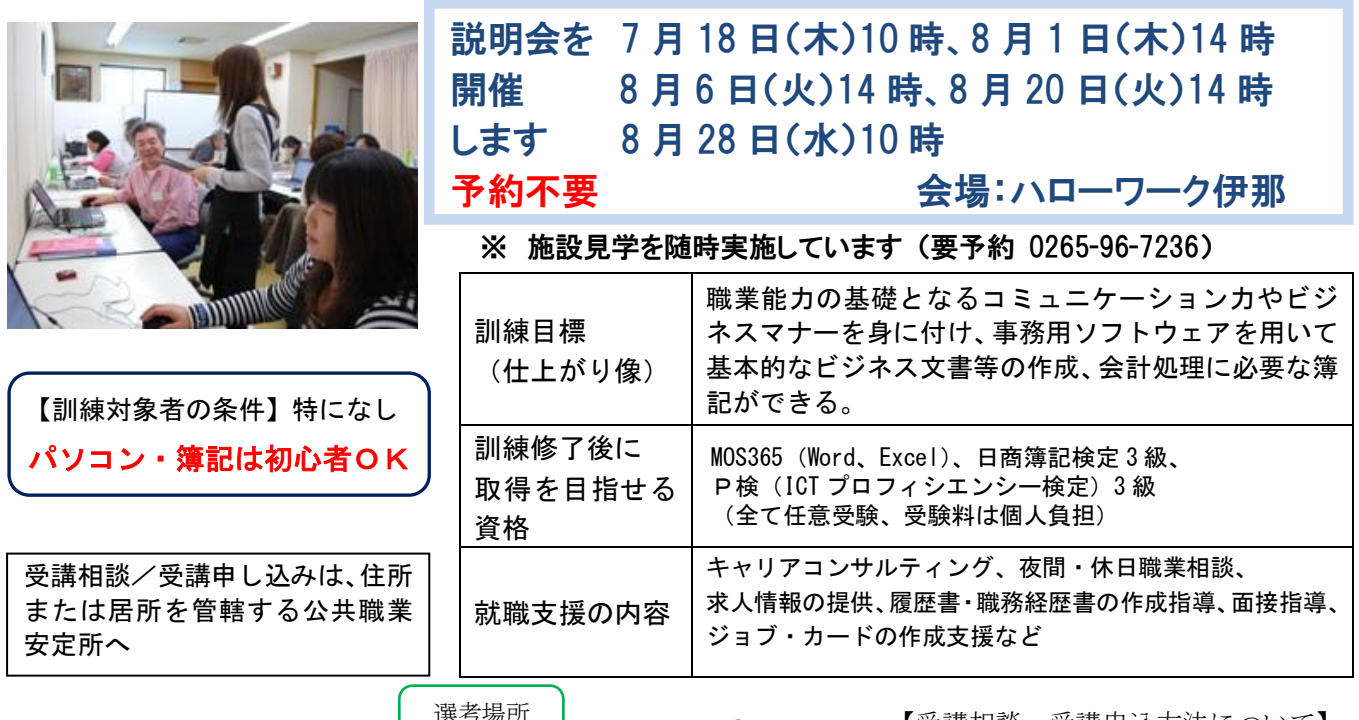

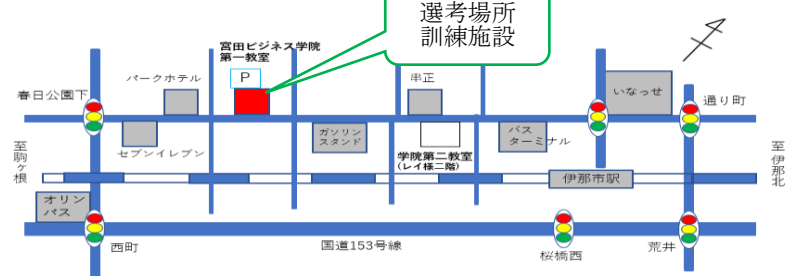

【受講相談・受講申込方法について】 ハローワークに求職の申込みを行い就 職相談の結果、訓練受講が必要と認め られた場合にハローワークから受講申 込書が交付され、応募方法等の説明が あります。

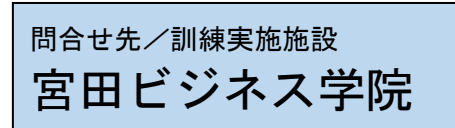

☎(0265)96-7236 担当者 仁科、伊井島 〠396-0026 長野県伊那市西町 4945-2 無料駐車場 15 台有 最寄り駅 JR 飯田線伊那市駅 徒歩 6 分

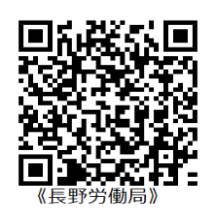

訓練カリキュラム

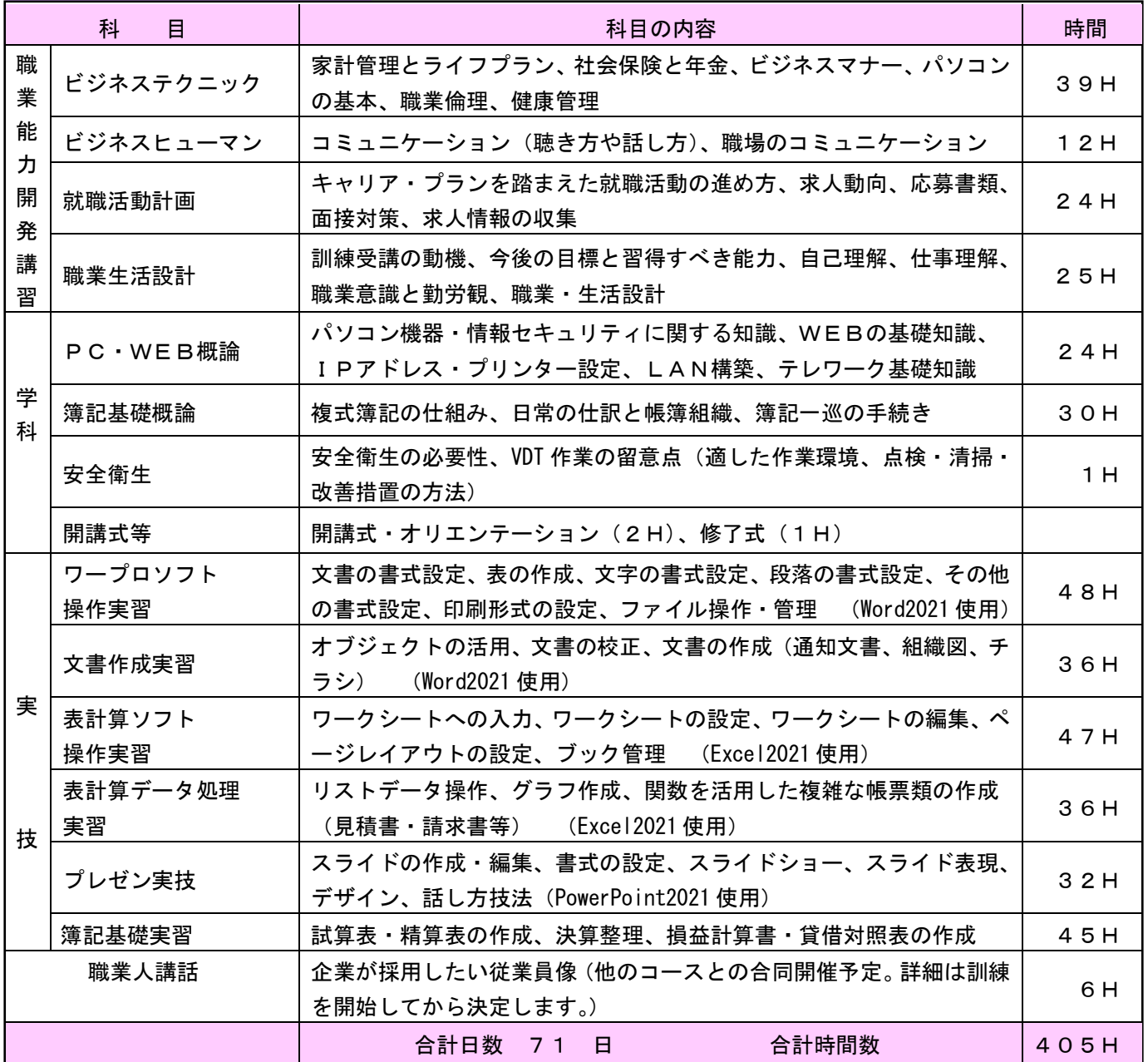

感染症防止対策(入口等に消毒液を設置・手洗い場に石鹸の常備・全員の席にアクリル板設置等) に取り組んでいます。

要件を満たした場合、職業訓練受講給付金の支給を受 けられます。

(詳細は最寄りのハローワークにお問い合わせください)

選考日および試験会場

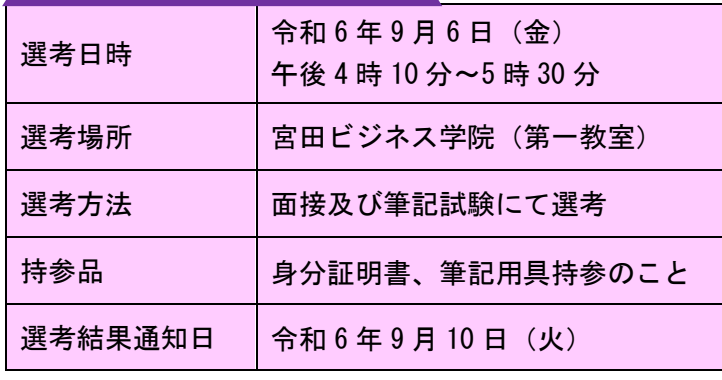

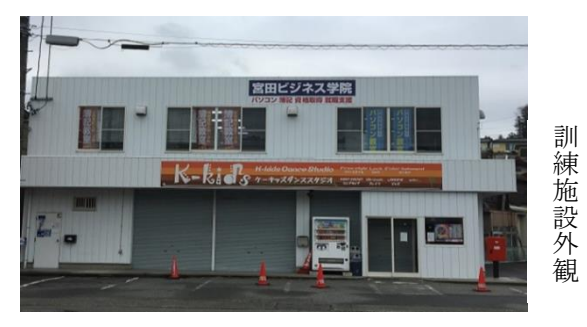

宮田ビジネス学院校長のプロフィール 湯沢健二 (69歳)

H13.2~宮田ビジネス学院にてパソコン・簿記講座担当 (23年) H16.12~職業訓練等にて、ワークガイダンス 担当(19 年)

取得資格: マイクロソフトオフィシャルトレーナー他 30 個以上